## **WYMAGANIA EDUKACYJNE Z EDUKACJI INFORMATYCZNEJ DLA KLASY II**

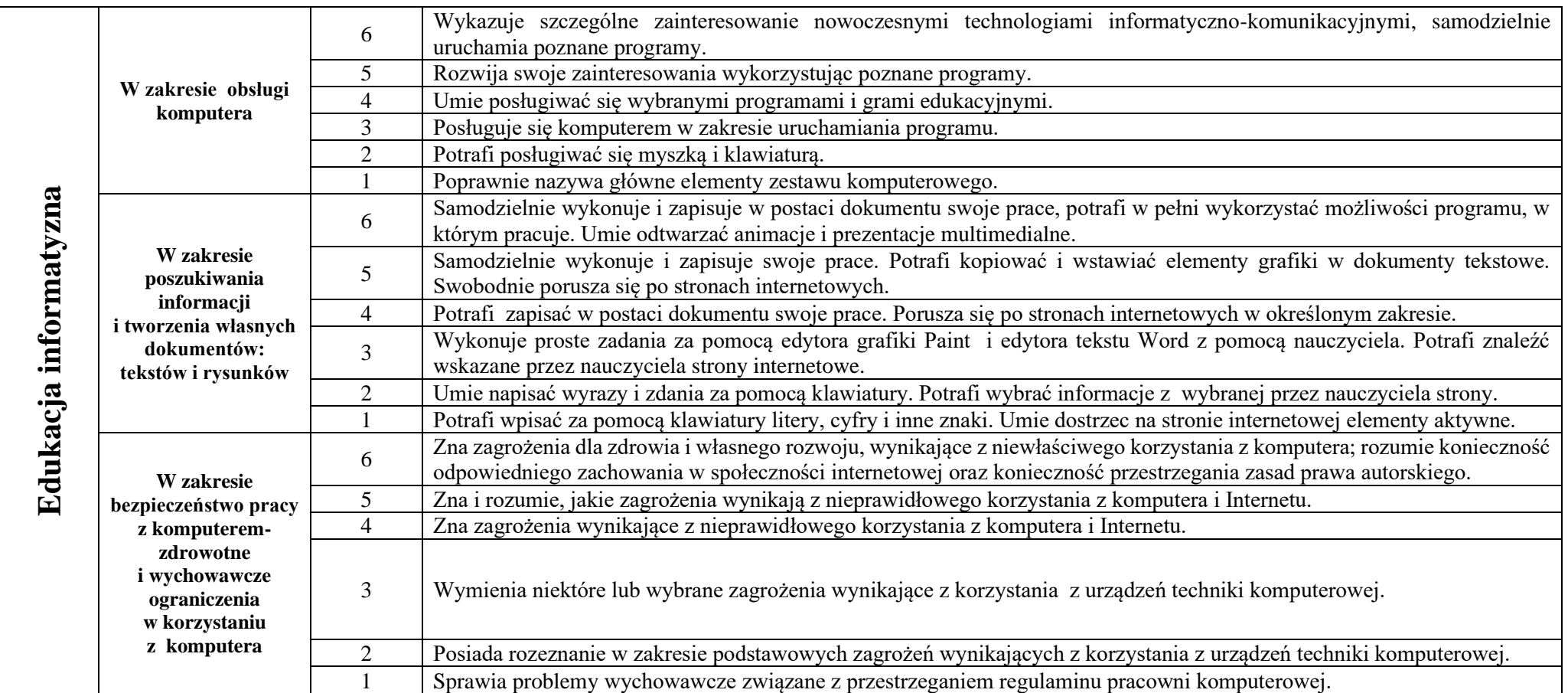

## KRYTERIA WYSTAWIANIA OCEN Z EDUKACJI INFORMATYCZNEJ W KLASIE II

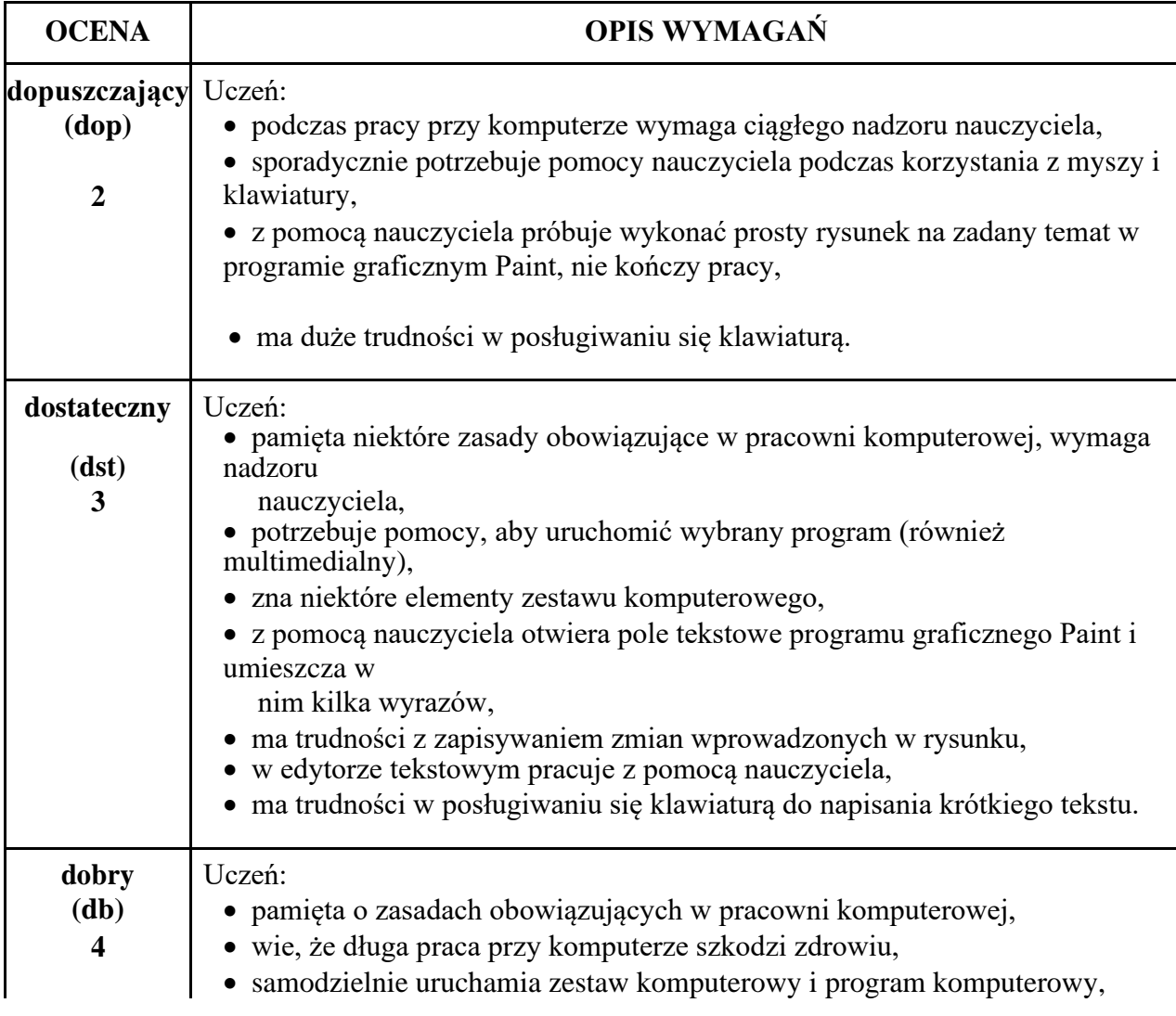

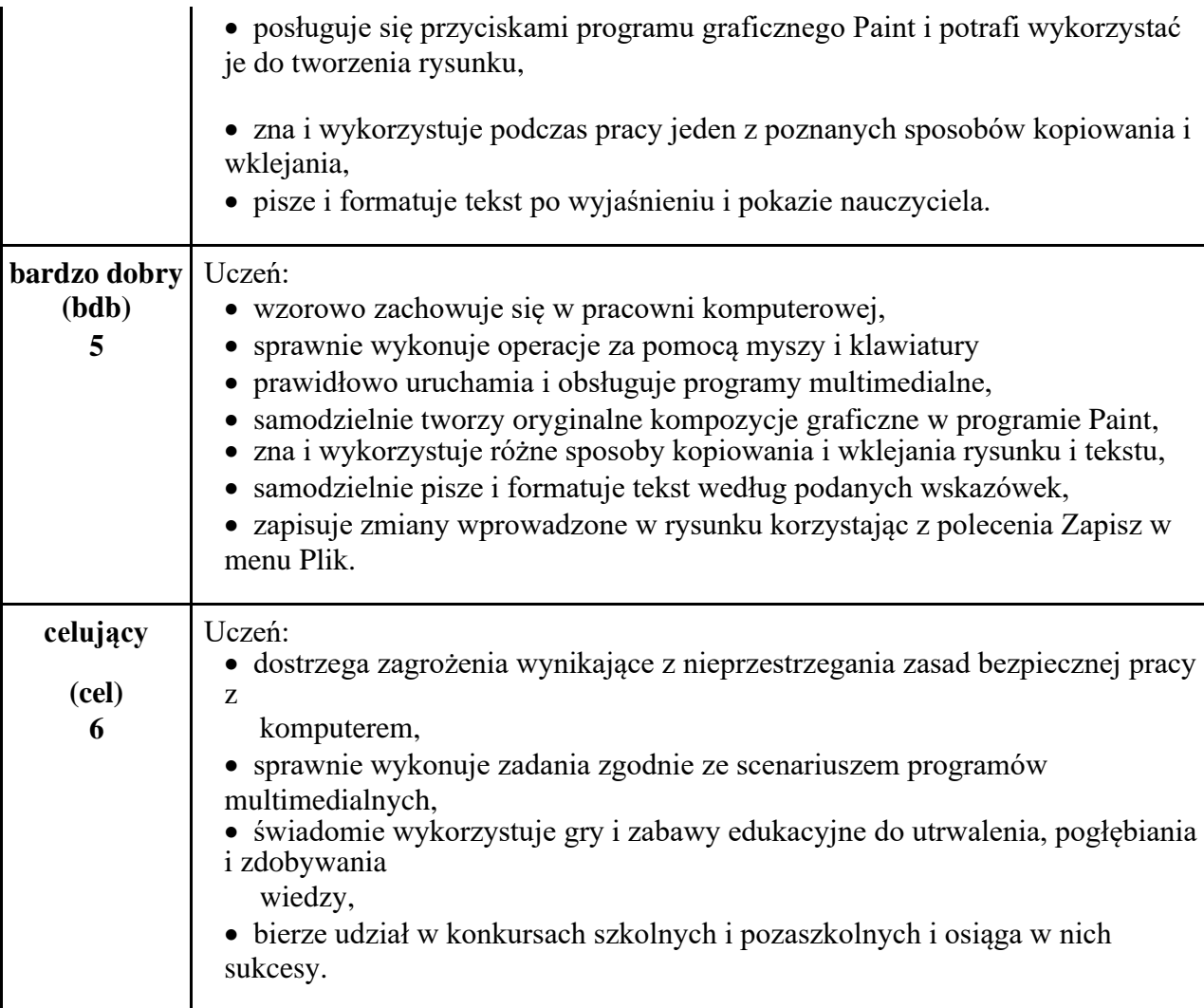